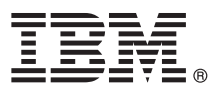

# **Οδηγ ς ταχεας ναρξης Αρχική εγκατάσταση και ρύθμιση του IBM Business Process Manager Express V8.5**

**Μεταφρασμένες εκδόσεις:** Για να αποκτήσετε τον Οδηγό ταχείας έναρξης σε κάποια άλλη γλώσσα, εκτυπώστε το αντίστοιχο αρχείο PDF από το Quick Start Guide CD.

## **Επισκ πηση προϊ ντος**

Το IBM® Business Process Manager (BPM) είναι μια πλήρης και εύχρηστη πλατφόρμα διαχείρισης επιχειρησιακών διεργασιών που σας βοηθά να διαχειρίζεστε τις επιχειρησιακές σας διεργασίες. Περιλαμβάνει εργαλεία και περιβάλλοντα εκτέλεσης που βοηθούν τους κατόχους διεργασιών και τους επιχειρησιακούς χρήστες να σχεδιάζουν, να εκτελούν, να παρακολουθούν και να βελτιστοποιούν τις επιχειρησιακές τους διεργασίες.

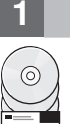

# **1 Βμα 1: Πρ σβαση στο λογισμικ και στην τεκμηρωση**

Εάν μεταφορτώσατε το προϊόν από το Passport Advantage, ακολουθήστε τις οδηγίες στο εξής έγγραφο: [http://www.ibm.com/support/docview.wss?uid=swg24034315.](http://www.ibm.com/support/docview.wss?uid=swg24034315)

Αυτό το πακέτο αποτελείται από τα ακόλουθα στοιχεία:

- v Quick Start Guide CD
- IBM BPM Express V8.5.0, συμπεριλαμβανομένου του IBM Installation Manager V1.6.2, του IBM WebSphere Application Server V8.5.0.2 και του IBM DB2 Express Edition V10.1
- IBM Tivoli Directory Server V6.3
- IBM Tivoli Access Manager for e-Business V6.1.1

Για τα λειτουργικά τμήματα του προϊόντος και τις διαθέσιμες διατάξεις συστημάτων, ανατρέξτε στο κέντρο [πληροϕοριν του IBM BPM](http://pic.dhe.ibm.com/infocenter/dmndhelp/v8r5m0/index.jsp) [\(http://pic.dhe.ibm.com/infocenter/dmndhelp/v8r5m0/index.jsp\)](http://pic.dhe.ibm.com/infocenter/dmndhelp/v8r5m0/index.jsp).

Για πλήρη τεκμηρίωση, συμπεριλαμβανομένων οδηγιών εγκατάστασης, ανατρέξτε στη βιβλιοθή[κη του IBM Business](http://www.ibm.com/software/integration/business-process-manager/library/documentation) [Process Manager](http://www.ibm.com/software/integration/business-process-manager/library/documentation) [\(http://www.ibm.com/software/integration/business-process-manager/library/documentation\)](http://www.ibm.com/software/integration/business-process-manager/library/documentation).

# 2 │ Βήμα 2: Αξιολόγηση απαιτήσεων εξοπλισμού και συστήματος

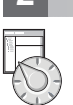

Μπορείτε να χρησιμοποιήσετε το IBM BPM σε πολλές διαφορετικές διατάξεις συστημάτων. Για περισσότερες πληροφορίες, ανατρέξτε στο θέμα *Planning for IBM Business Process Manager* στο κέντρο πληροφοριών. Ελέγξτε την άδεια χρήσης του προϊόντος και βεβαιωθείτε ότι διαθέτετε τις απαιτούμενες εξουσιοδοτήσεις για την υποστήριξη της τοπολογίας σας και ότι κατανοείτε τους περιορισμούς χρήσης που ισχύουν για όλα τα λειτουργικά τμήματα λογισμικού που περιλαμβάνονται στο προϊόν.

Για τις απαιτήσεις συστήματος, μελετήστε τις αναλυτικές απαιτήσεις συστή[ματος για το IBM Business Process](http://www.ibm.com/support/docview.wss?uid=swg27023008) [Manager Express](http://www.ibm.com/support/docview.wss?uid=swg27023008) [\(http://www.ibm.com/support/docview.wss?uid=swg27023008\)](http://www.ibm.com/support/docview.wss?uid=swg27023008).

# 3 │ Βήμα 3: Ανασκόπηση αρχιτεκτονικής εγκατάστασης

Στο ακόλουθο σχήμα απεικονίζονται τα λειτουργικά τμήματα του IBM BPM Express που εγκαθίστανται στο ίδιο σύστημα σε μια κοινή τοπολογία, γνωστή ως "περιβάλλον ανεξάρτητου εξυπηρετητή" (stand-alone configuration).

Στο κέντρο βρίσκεται το IBM Process Center, όπου εκτελούνται όλες οι δραστηριότητες ανάπτυξης. Τα εργαλεία σύνταξης, οι κονσόλες διαχείρισης και οι εξυπηρετητές διεργασιών (process servers) για τα περιβάλλοντα δοκιμής, σταδιακής εφαρμογής και παραγωγής συνδέονται στο Process Center.

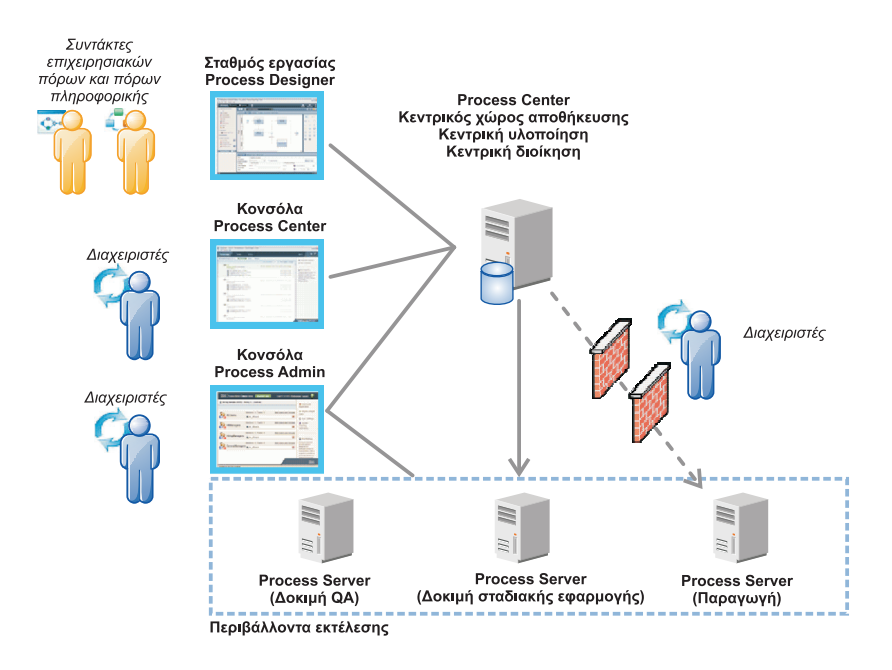

Για περισσότερες πληροφορίες σχετικά με τα λειτουργικά τμήματα και τους ρόλους χρηστών, ανατρέξτε στο κέντρο [πληροϕοριν του IBM BPM](http://pic.dhe.ibm.com/infocenter/dmndhelp/v8r5m0/index.jsp) [\(http://pic.dhe.ibm.com/infocenter/dmndhelp/v8r5m0/index.jsp\)](http://pic.dhe.ibm.com/infocenter/dmndhelp/v8r5m0/index.jsp).

### **4 Βμα 4: Εγκατσταση του IBM Business Process Manager Express**

Για να δημιουργήσετε την τοπολογία ενός περιβάλλοντος ανεξάρτητου (stand-alone) εξυπηρετητή χρησιμοποιώντας τη βάση δεδομένων DB2 Express, ακολουθήστε την παρακάτω διαδικασία για μια τυπική εγκατάσταση:

- 1. Εκκινήστε το παράθυρο εκκίνησης (launchpad) από το DVD ή από το φάκελο όπου αποσυμπιέσατε την
- ηλεκτρονική εικόνα. Από το παράθυρο εκκίνησης, επιλέξτε **using the typical installer**. 2. Επιλξτε **Install Process Center Install Process Server** και πατ στε **Next**.
- 3. Ελέγξτε τις πληροφορίες στην επόμενη οθόνη, συμπεριλαμβανομένης της θέσης εγκατάστασης, και πατήστε **Next**.
- 4. Επιλέξτε την εγκατάσταση μιας ενσωματωμένης βάσης δεδομένων DB2 Express. Αν έχετε ήδη εγκαταστήσει την DB2, θα ερωτηθείτε αν θέλετε να εγκαταστήσετε το προϊόν χρησιμοποιώντας την υπάρχουσα βάση δεδομένων. Πατήστε **Next**.
- 5. Διαβάστε και αποδεχτείτε τη σύμβαση άδειας χρήσης και πατήστε **Install Software** για να ξεκινήσει η εγκατάσταση. Κατά την εγκατάσταση του λογισμικού, μπορείτε να δείτε και να εκτυπώσετε πληροφορίες σχετικά με την εγκατάσταση.

Όταν ολοκληρωθεί η διαδικασία εγκατάστασης, ενεργοποιείται αυτόματα η κονσόλα Quick Start.

Για αναλυτικές οδηγίες εγκατάστασης, ανατρέξτε στο θέμα *Installing and configuring IBM Business Process Manager Express* στο κέντρο πληροφοριών του IBM BPM [\(http://pic.dhe.ibm.com/infocenter/dmndhelp/v8r5m0/index.jsp\)](http://pic.dhe.ibm.com/infocenter/dmndhelp/v8r5m0/index.jsp).

#### **Περισσ τερες πληροϕορες**

Για περισσότερες τεχνικές πληροφορίες, χρησιμοποιήστε τις ακόλουθες διασυνδέσεις:

- **P Για περισσότερες τεχνικές πληροφορίες, χρησιμοποιήστε τις ακόλουθες διασυνδέσεις<br>[IBM Education Assistant](http://publib.boulder.ibm.com/infocenter/ieduasst/v1r1m0/) [\(http://publib.boulder.ibm.com/infocenter/ieduasst/v1r1m0/\)](http://publib.boulder.ibm.com/infocenter/ieduasst/v1r1m0/)** 
	- Τεκμηρίωση για το WebSphere Application Server [\(http://pic.dhe.ibm.com/infocenter/wasinfo/v8r5/index.jsp\)](http://pic.dhe.ibm.com/infocenter/wasinfo/v8r5/index.jsp)
	- Πληροφορίες υποστήριξης [\(http://www.ibm.com/support/entry/portal/Overview/Software/WebSphere/](http://www.ibm.com/support/entry/portal/Overview/Software/WebSphere/IBM_Business_Process_Manager_Express) [IBM\\_Business\\_Process\\_Manager\\_Express\)](http://www.ibm.com/support/entry/portal/Overview/Software/WebSphere/IBM_Business_Process_Manager_Express)

IBM Business Process Manager Express V8.5 - Παραχωρηθέντα με άδεια χρήσης υλικά ιδιοκτησίας IBM. © Copyright IBM Corp. 2000, 2013. Περιορισμένα δικαιώματα χρηστών κυβέρνησης ΗΠΑ - Η χρήση, αναπαραγωγή ή αποκάλυψη υπόκειται στους όρους του Σχεδίου Σύμβασης GSA ADP με την IBM Corp.

Ο όρος IBM, το λογότυπο IBM και οι όροι ibm.com, DB2, Passport Advantage, Tivoli και WebSphere είναι εμπορικά σήματα ή σήματα κατατεθέντα της International Business Machines Corp., καταχωρημένα στη δικαιοδοσία πολλών χωρών ανά τον κόσμο. Άλλες ονομασίες προϊόντων και υπηρεσών μπορεί στημερωή της Πολιάση<br>ΙΒΜ είναι διαθέσιμη στο διαδίκτυο στην ενότητα ["Copyright and trademark information"](http://www.ibm.com/legal/copytrade.shtml) στην ιστοσελίδα www.ibm.c

Part Number: CF3RPML

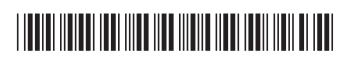